## **Which is better for Git?**

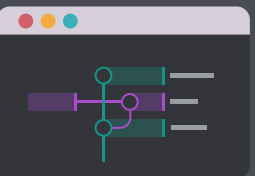

**vs**

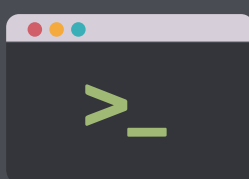

## **Category [GitKraken \(GUI\)](https://www.gitkraken.com) Command Line (CLI) GitKraken is intuitive and easy to use. The visual There's a steep learning curve when it comes to interactions can even help Git novices learn Git memorizing and using Git commands. Understandconcepts. There's no need to memorize commands, ing what commands actually \_do\_ can also be hard freeing up valuable space in your brain to memorize because of the lack of visualization. Even if you're the names, relationships and obituaries of all the comfortable with the CLI, viewing complex items Game of Thrones characters. like large project histories is difficult. User Friendly GUIs tend to reduce interactions, condensing If you're a whiz at the command line, typing complicated processes into simple actions. With commands can be fast, but it still can't beat drag GitKraken, you can drag and drop to quickly merge, and drop. And if you need to undo a commit, the CLI rebase, reset, push, etc. If you need to undo a is slower than a one-click button, no matter how commit, it only takes one click! These actions save fast you can type. time, even for CLI experts. Speed GUIs place more demand on a computer's CPU and Using the command line is much less taxing on a system processes, which can slow down your computer's CPU and other system processes,**  ш **machine. They often run processes in the resulting in faster performance. Okay, CLI, we'll give E** CPUE **background, too, so your system performance can you this one.** m **take a hit even when you're not using the app. Performance Setting up and interacting with remote Git services Although working with remotes is possible in the is easy in GitKraken. Novices and pros alike can get CLI, it means knowing a bunch of commands. Want up and running, autofetching, and creating pull to autofetch? Nope, sorry. Want to create a pull requests in no time! A GUI like GitKraken helps you request? You'll need to switch to a different app to perform remote actions quicker, so you don't need do that, and there goes your continuity. to switch apps to use services. Remote Control More developers choose to use GUIs. GitKraken In most cases, devs' use of the CLI for Git is limited has a UI Radness Rating of 'Extremely Rad,' which to fairly simple commands, if it's used at all. Git in is why so many devs love using it and talking about the CLI does not benefit from the kinds of expanthat sweet graph. What's more, GitKraken's active sive updates that devs can apply to their own GUIs. development schedule means it'll only get better. Preference**

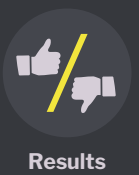

## **Conclusion: GitKraken [wins 4-1](https://www.gitkraken.com)**

GitKraken's Git GUI client beats the CLI 4-1, especially for new users and Git novices. Although serious CLI users are fast and efficient, GitKraken can even enhance your processes, and help with team collaboration. Therefore, for experienced CLI users, we recommend using a combination of both GitKraken and the CLI to get the best of both worlds!

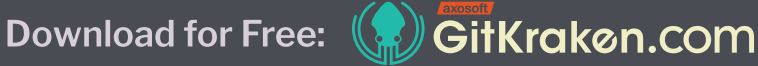